## **Prof. Denis F. Wolf** PAE: Jefferson R. de Souza

**Player / Stage**

# **Programação de Robôs Móveis Programação de Robôs Móveis**

#### **Simulação**

Validação inicial dos algoritmos desenvolvidos utilizando simuladores de robôs e sensores.

#### **Vantagens:**

1

- Possibilidade irrestrita de experimentos
- Economia de tempo de desenvolvimento
- Evita danos aos robôs e sensores

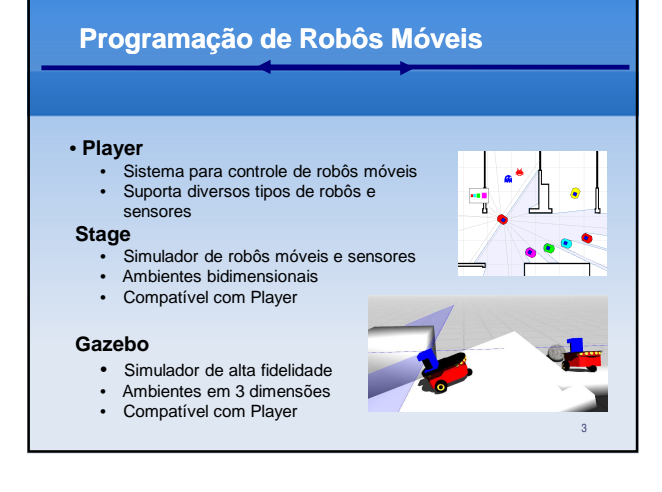

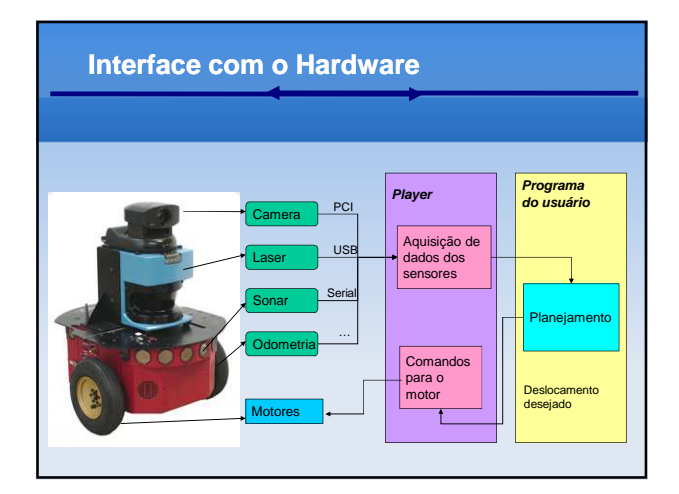

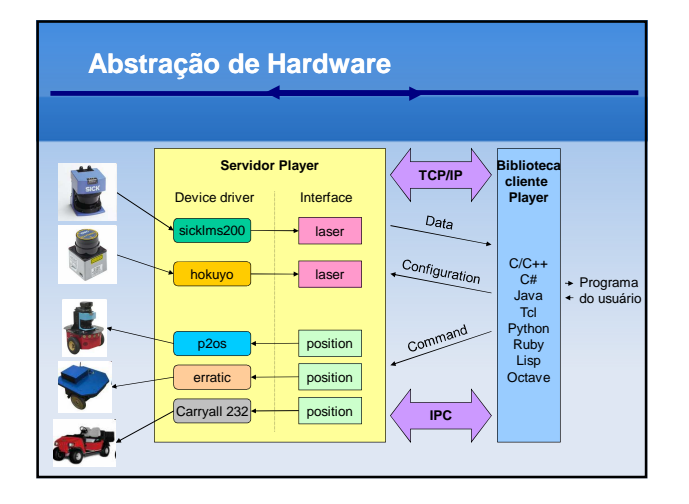

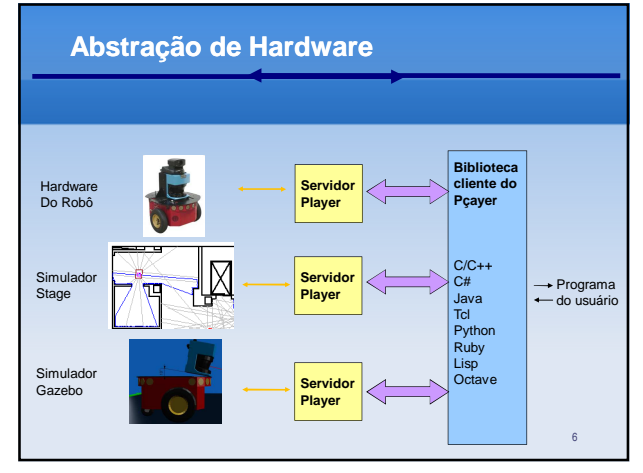

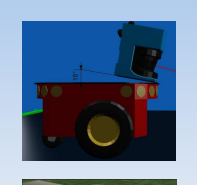

#### **Simulador: stage**

#### **1) Baixar o ambiente simulador:**

http://wiki.icmc.usp.br/index.php/SSC-712(Denis)

- **2) Descompactar o arquivo**
- tar –xzvf Aula1.tar.gz
- **3) Iniciar o simulador**
- player mapa1.cfg

# **Ferramenta de controle: playerv**

**1) Executar o playerv em outro terminal** playerv

**2) Conectar na interface position2d**

Devices->position2d->subscribe

Devices->position2d->command

Devices->position2d->enable

**Obs: O driver position 2d controla os movimentos do robô e fornece dados de odometria (deslocamento do robô)** 

### **Ferramenta de controle: playerv**

# **3) Conectar na interface laser**

Devices->laser->subscribe

**Obs: O laser é um sensor ativo que estima a distância entre o robô e os obstáculos próximos.** 

# **Plataforma de testes Robô: Erratic – Videre Design**

**Sensor laser: URG - Hokuyo**

# **Controle do robô usando o playerv**

**1) Conectar no robô usando o playerv** playerv –h 192.168.x.x

**2) Conectar nas interfaces position2d e laser**

# **Criar um programa cliente para o player**

**1) Compilar os programas de exemplo** make

**2) Executar os programas de exemplo Compilar os programas de exemplo**

./teste1

./teste2

**Criar um programa cliente para o player**

**1) Elaborar um programa que move o robô para frente até que ele se aproxime de um obstáculo (~1m).**